## СОГЛАСОВАНО

## УТВЕРЖДАЮ

Президент ООО «АББ Силовые и Автоматизированные Системы»

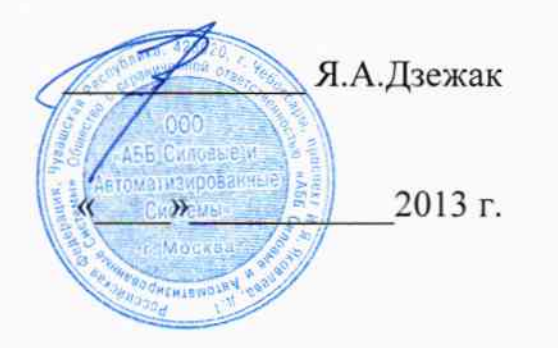

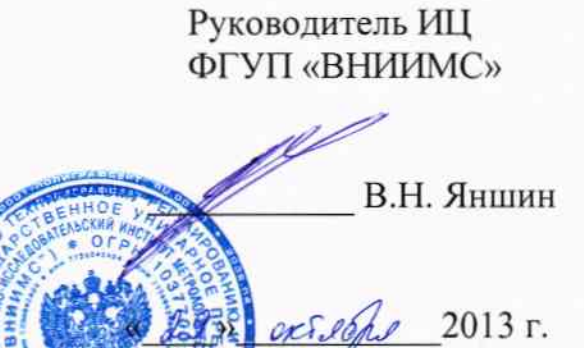

Устройства измерительно-управляющие серии CИ-REx670

Методика поверки

Москва 2013

MOR

# СОДЕРЖАНИЕ

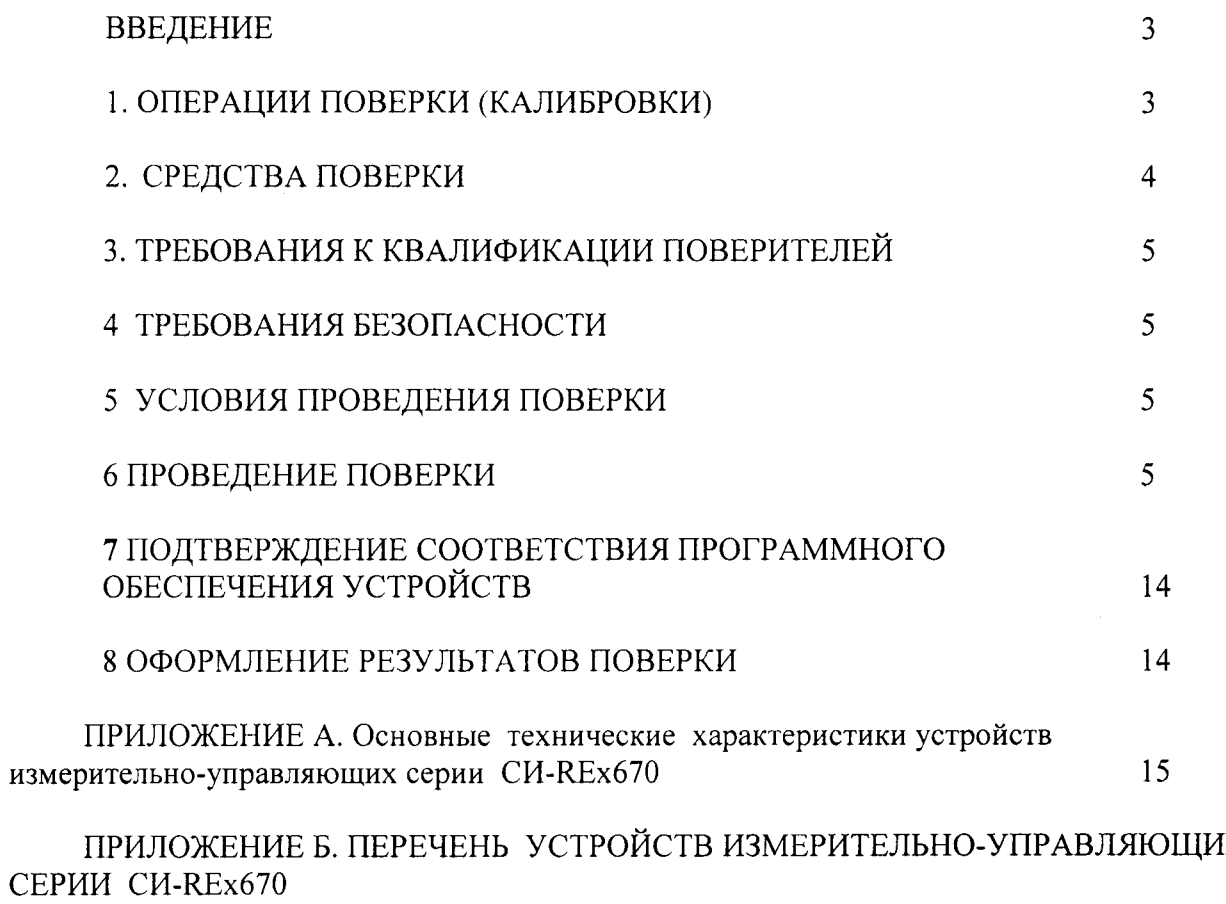

установленных

lб

#### **ВВЕДЕНИЕ**

Настоящая методика распространяется на устройства измерительно-управляющие серии CH-REx670 производства фирмы «ABB AB, Substation Automation Products», Швеция, и устанавливает требования к методике их первичной и периодической поверок (для устройств, используемых в сферах, подлежащих государственному метрологическому надзору и контролю) или калибровки на предприятиях в России.

Устройства измерительно-управляющие серии CИ-REx670 (в дальнейшем - устройства CИ-REx670) предназначены для измерения и контроля, обработки и регистрации фазного и линейного напряжения и силы переменного тока, частоты, активной, реактивной и полной мощности, коэффициента мощности, выходных сигналов силы постоянного тока датчиков неэлектрических параметров, реализации алгоритмов защиты и управления, локальной противоаварийной автоматики, а также передачи данных как в пределах контролируемого объекта, так и в системы более высокого уровня.

Устройства CИ-REx670 применяются в составе электрических систем и установок, в аппаратуре технической диагностики, для выполнения функций защиты, управления, локальной противоаварийной автоматики объектов электроэнергетики.

Основные метрологические характеристики устройств приведены в Приложении А.

Поскольку устройства являются проектно-конфигурируемыми изделиями, число и виды измерительных каналов (далее - ИК), подлежащих поверке, для каждого конкретного объекта должны быть уточнены.

Далее в тексте применяется только термин "поверка", под которым подразумевается поверка или калибровка.

Межповерочный интервал - 3 года.

#### 1 ОПЕРАЦИИ ПОВЕРКИ

Таблина 1

Перечень операций, которые должны проводиться при первичной и периодической поверке устройств CИ-REx670 с указанием разделов методики, в которых изложен порядок и методика их выполнения, приведен в таблице 1.

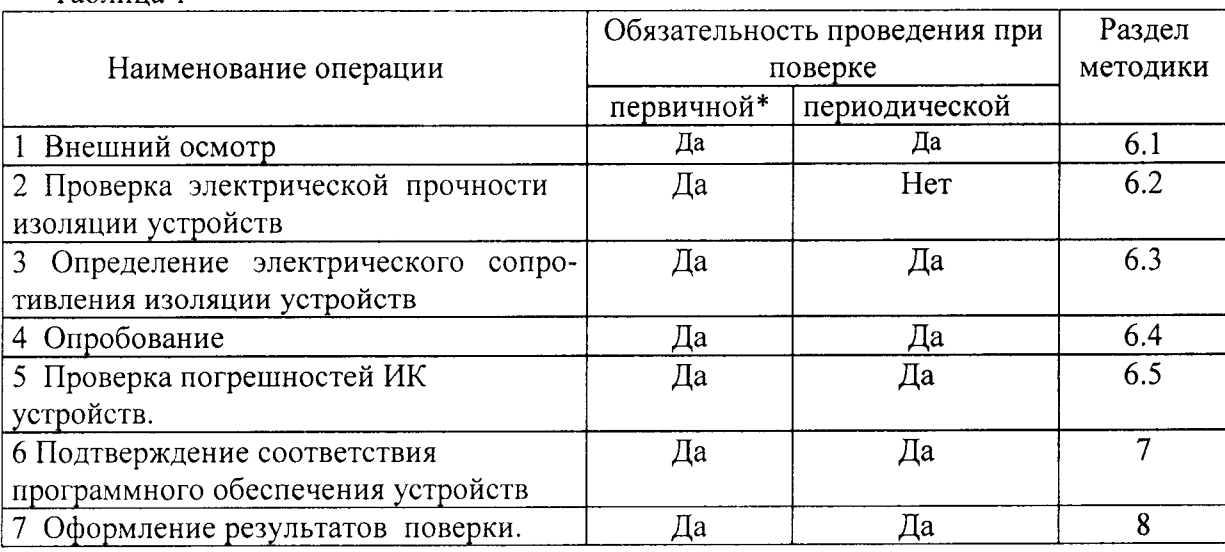

\*При выпуске из производства и после ремонта.

#### 2 СРЕДСТВА ПОВЕРКИ

При поверке должны использоваться эталоны и вспомогательные средства измерений, удовлетворяющие указанным ниже требованиям и имеющие действующие свидетельства о поверке (следует проверить их Свидетельства о поверке либо наличие поверочных клейм и даты последующей поверки).

2.1 Абсолютная погрешность эталонов, используемых для подачи и измерения сигналов, подаваемых на входы проверяемых устройств, для каждой проверяемой точки не должна превышать 1/5 предела допускаемой абсолютной погрешности проверяемого канала в соответствующем режиме измерений.

Примечание. При невозможности выполнения соотношения "1/5" допускается использовать эталоны с упомянутым соотношением "1/3" и вводить контрольный допуск на погрешность проверяемого измерительного канала, равный 0,8 от допускаемых значений границ его погрешности.

2.2 Если условия проведения поверки ИК отличаются от нормальных, погрешность эталонов, кроме основной, содержит дополнительные погрешности. Погрешности эталонов в рабочих условиях эксплуатации рассчитываются аналогично п.6 и должны удовлетворять требованиям п. 2.1.

Используемые для проведения экспериментальной проверки погрешности ИК эталоны должны быть пригодны к эксплуатации в условиях проведения поверки устройства СИ-REx670.

2.3. Для проверки погрешности устройств рекомендуется использовать следующие эталонные средства.

2.3.1 При проверке электрической прочности и сопротивления изоляции рекомендуется использовать:

- установку универсальную пробойную GPD-805;

- мегомметр Ф4102/1-М1.

2.3.2 При проверке погрешности ИК силы постоянного тока и преобразования кода в силу постоянного тока рекомендуется в качестве эталона для задания входного сигнала использовать калибратор-измеритель стандартных сигналов КИСС-03.

2.3.3 При проверке погрешности ИК напряжения и силы переменного тока, активной, реактивной и полной мощности переменного тока, коэффициента мощности рекомендуется использовать калибратор переменного тока Ресурс-К2.

2.3.4 При проверке погрешности ИК активной и реактивной электроэнергии по трем фазам рекомендуется использовать калибратор электрических величин «Ресурс-К2» и секундомер СОПпр, кл. точности 2.

2.3.5 При проверке погрешности ИК частоты рекомендуется калибратор электрических величин Ресурс-К2 и частотомер GFC-8010H с аттеню атором входного сигнала и погрешностью измерения частоты не более  $\pm 5x10^{-6}$  Гц;

2.4 Возможно использование других эталонов и испытательного оборудования при соблюдении требований п.2.1.

2.5 Дискретность регулирования сигналов от источников тока и напряжения, подаваемых на входы ИК, не должна превышать 0,3 номинальной ступени квантования испытываемого канала.

#### 3 ТРЕБОВАНИЯ К КВАЛИФИКАЦИИ ПОВЕРИТЕЛЕЙ

Поверку устройств измерительно-управляющих серии СИ-REx670 должен выполнять поверитель, освоивший работу с устройствами, используемыми эталонами и вспомогательным оборудованием. Поверитель должен быть аттестован в соответствии с Пр 50.2.012-94 "ГСИ. Порядок аттестации поверителей средств измерений".

## 4 ТРЕБОВАНИЯ БЕЗОПАСНОСТИ

4.1 При проведении поверки необходимо соблюдать требования безопасности, предусмотренные "Правилами технической эксплуатации электроустановок потребителей" и "Правилами техники безопасности при эксплуатации электроустановок потребителей". ГОСТ 12.2.007.0, ГОСТ 12.1.019, ГОСТ 22261, указаниями по безопасности, изложенными в руководстве по эксплуатации на контроллер, применяемые эталоны и вспомогательное оборудование.

4.2 Персонал, проводящий поверку, должен проходить инструктаж по технике безопасности на рабочем месте и иметь группу по технике электробезопасности не ниже 3-ей.

4.3 Внешние подключения следует производить согласно схеме подключения каждого ИК при отключенных от источников тока и напряжения соединительных проводах.

#### 5 УСЛОВИЯ ПРОВЕДЕНИЯ ПОВЕРКИ

5.1 Рекомендуется проводить поверку устройств в нормальных условиях:

-температура окружающего воздуха (20 ± 5) °С;

-относительная влажность 45-80 % без конденсации влаги;

-атмосферное давление 84 - 106 кПа;

-напряжение питания постоянного тока 110 В  $\pm$  2 %;

5.2 При проведении поверки устройств серии СИ-REx670 на месте их эксплуатации условия поверки - это условия эксплуатации, сложившиеся к моменту проведения поверки. Эти условия не должны выходить за пределы рабочих условий, указанные в руководстве по эксплуатации (РЭ) на устройство.

Рабочие условия применения устройств серии СИ-REx670: температура окружающего воздуха от минус 10 до плюс 55 °С (нормальная температура 25°С),

- относительная влажность от 10 % до 90 % без конденсации влаги.

Проведение поверки на месте эксплуатации предполагает обследование условий работы устройств. При этом условия эксплуатации анализируются непосредственно перед проведением экспериментальной проверки погрешности ИК устройств серии СИ-REx670, и в течение ее выполнения контролируются дважды за рабочую смену (температура, влажность, напряжение питания, параметры вибрации, напряженность магнитного поля).

#### 6 ПРОВЕДЕНИЕ ПОВЕРКИ

#### 6.1 Внешний осмотр

6.1.1 Проводят осмотр места установки устройства, проверяют отсутствие механических повреждений, обугливания изоляции. Проверяют наличие необходимых надписей на наружных панелях поверяемого устройства.

6.1.2 Проверяют наличие у метрологической службы предприятия, эксплуатирующего устройства, перечисленных ниже документов:

перечень всех ИК поверяемого устройства подлежащих поверке по форме приложения Б:

эксплуатационная документация на устройство;

протоколы первичной и предыдущей поверок ИК устройства:

протоколы измерений фактических значений и пределов изменений температуры, влажности воздуха, напряжения питания постоянного тока, параметры вибрации вблизи мест установки устройства;

техническая документация и непросроченные свидетельства о поверке эталонов, используемых при поверке ИК устройства.

#### 6.2 Проверка электрической прочности изоляции устройства

Для цепей с напряжением более 60 В между каркасом и клеммами устройства, прикладывается испытательное напряжение переменного тока с действующим значением 2000 В и частотой 50 Гц (ГОСТ 30328-95, МЭК 60255-5).

Для цепей с напряжением не более 60 В между каркасом и клеммами устройства, прикладывается испытательное напряжение переменного тока с действующим значением 500 В и частотой 50 Гц (ГОСТ 30328-95), 1000 В и частотой 50 Гц (МЭК 60255-5).

Изоляцию выдерживают под испытательным напряжением в течение 1 минуты.

Устройство считается выдержавшим испытание электрической прочности изоляции, если не произошло пробоя или перекрытия изоляции.

При повторном измерении прочности изоляции того же устройства допускается уменьшить испытательное напряжение до 80 % первоначального.

#### 6.3 Определение электрического сопротивления изоляции устройства

Электрическое сопротивление изоляции измеряется между сетевой вилкой и выходными клеммами устройства.

Измерение электрического сопротивления изоляции проводят напряжением постоянного тока с помощью мегомметра с рабочим напряжением 500 В.

Устройство считают выдержавшим испытания, если измеренное значение сопротивления составляет не менее 100 МОм.

#### 6.4 Опробование

6.4.1 В соответствии с указаниями руководства по эксплуатации устройства выполняют, наряду с общими тестовыми процедурами, тестовый контроль измерительных каналов и общего программного обеспечения устройства.

6.4.2 С помощью программного меню на дисплей станции оператора выводят таблицу с результатами измерений одного из ИК поверяемого устройства. Изменяя ступенями по 10 % диапазона входной сигнал, считывают и сравнивают между собой показания на дисплее компьютера и собственной панели устройства (при ее наличии). Эти показания должны совпадать. При несовпадении показаний поверку ИК прекращают.

#### 6.5 Проверка погрешности измерительных каналов устройства

#### 6.5.1 Проверка погрешности каналов измерения действующих значений напряжения и силы переменного тока

6.5.1.1 При проверке собирают для каждой фазы схему рис.1 для ИК переменного напряжения, схему рис.2 для ИК переменного тока.

По меню устройства выбирают табло измеренных значений входного сигнала поверяемого канала.

Проверку погрешности проводят в точках  $X_i$ , соответствующих 1, 50, 100 и 120% номинального значения входного сигнала  $X_{H}$  при номинальной частоте 50 Гц.

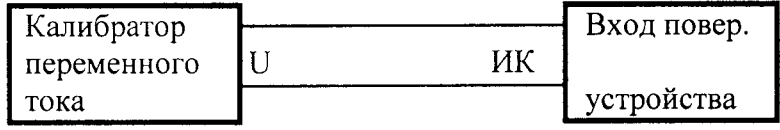

## Рисунок 1. Схема поверки каналов измерения действующего значения напряжения переменного тока

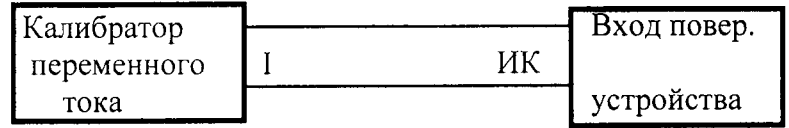

#### Рисунок 2. Схема поверки каналов измерения действующего значения силы переменного тока

6.5.1.2 Для каждой проверяемой точки  $X_{0i}$  вычисляют значения допустимых граничных показаний поверяемого ИК по формулам:

$$
\begin{aligned} X_{di} &= X_{0i} - \Delta_{0i}, \\ X_{ui} &= X_{0i} + \Delta_{oi}, \end{aligned}
$$

где  $\Delta_{oi}$  - предел допускаемой основной абсолютной погрешности поверяемого ИК в iой проверяемой точке  $X_i$ 

$$
\Delta_{oi} = 0,01 \cdot \gamma_{0i} \cdot X_{ii}, \quad X_i \le X_{ii};
$$
  

$$
\Delta_{oi} = 0,01 \cdot \delta_{0i} \cdot X_i, \quad X_i > X_{ii}.
$$

Следует учесть различное нормирование погрешности в диапазоне  $X_i \leq X_{\text{HOM}}$  (приведенная погрешность,  $\gamma$ ) и  $X_i > X_n$  (относительная погрешность  $\delta$ ).

6.5.1.3 Устанавливают значение величины, подаваемой на соответствующий вход ИК, равным проверяемой точке  $X_{0i}$ .

6.5.1.4 Регистрируют максимальное  $X_{i max}$  и минимальное  $X_{i min}$  из показаний  $X_i$  поверяемого канала (если показание на выходе ИК не меняется, записывают  $X_i$ , т.е.  $X_{i min} = X_{i max}$ ).

6.5.1.5 Если выполняется одно (любое) из неравенств

или

$$
X_{imin} \leq X_{di} ,
$$
  

$$
X_{imax} \geq X_{ui} ,
$$

ИК бракуют. В противном случае заносят данные в протокол по форме, приведенной в таблице 2, и переходят к следующей проверяемой точке, повторяя операции по п.п. 6.5.1.2- $6.5.1.5.$ 

Если хотя бы в одной из проверяемых точек любого из ИК выполняются неравенства по п. 6.5.1.5, устройство бракуют.

Таблица 2

Диапазон измерений, А/В: , Хн= , Хв= Пределы допускаемой основной приведенной погрешности:  $\gamma_{op} =$  в диапазоне

Пределы допускаемой основной относительной погрешности:  $\delta_{op} =$  \_\_\_\_\_\_\_ в диапазоне

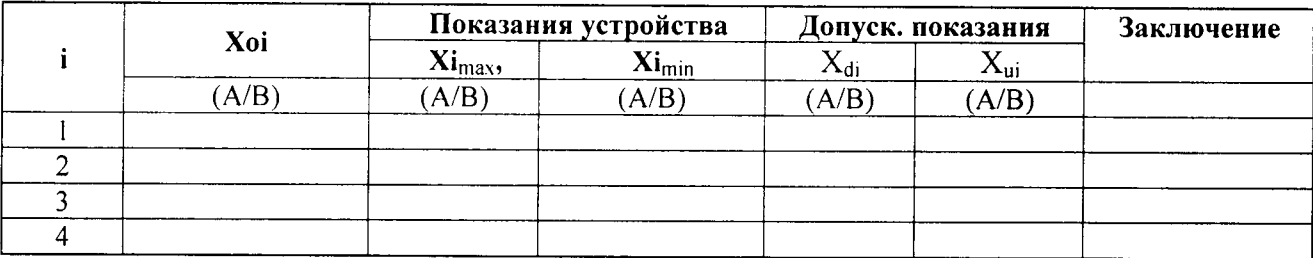

6.5.2 Проверка погрешности каналов измерения частоты переменного тока

6.5.2.1 Проверку погрешности выполняют с использованием схемы рис. 3. Проверку выполняют в следующих точках диапазона измерений частоты 47.5 Гц. 49 Гц. 50 Гц. 51 Гц и 52,5 Гц.

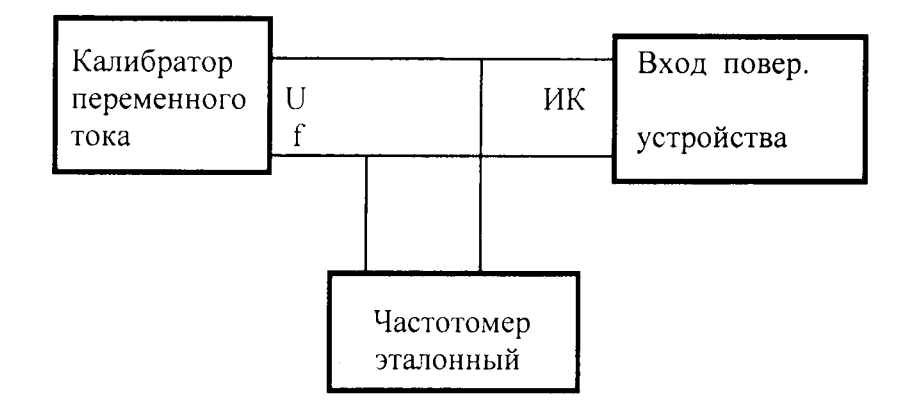

Рисунок 3. Схема поверки каналов измерения частоты переменного тока

Для каждой проверяемой точки  $F_{0i}$  диапазона измерения выполняют указанные ниже операции.

6.5.2.2 Вычисляют значения граничных показаний поверяемого прибора по формулам:

$$
F_{di} = F_{0i} - \Delta_0 ,
$$
  
\n
$$
F_{ui} = F_{0i} + \Delta_0 ,
$$

где  $\Delta_0$  - предел допускаемой основной абсолютной погрешности поверяемого ИК.

6.5.2.3 Устанавливают значение величины, подаваемой на соответствующий измерительный вход прибора, равным проверяемой точке  $F_{0i}$ .

6.5.2.4 Регистрируют максимальное  $F_{imax}$  и минимальное  $F_{imin}$  из показаний  $F_i$  поверяемого канала (если показание на выходе ИК не меняется, записывают  $F_i$ , т.е.  $F_{imin} = F_{imax}$ ).

6.5.2.5 Если выполняется одно (любое) из неравенств:

или

$$
F_{\text{imax}} \geq F_{\text{ui}}\,,
$$

 $F_{\text{imin}} \leq F_{\text{di}}$ 

ИК бракуют. В противном случае заносят данные в протокол по форме, приведенной в таблице 3, и переходят к следующей проверяемой точке, повторяя операции по п.п. 6.5.2.2- $6.5.2.5.$ 

Таблица 3

Диапазон измерений, Гц: , Fн=, Fв=

Пределы допускаемой основной абсолютной погрешности:  $\Delta_{op} =$  в диапазоне

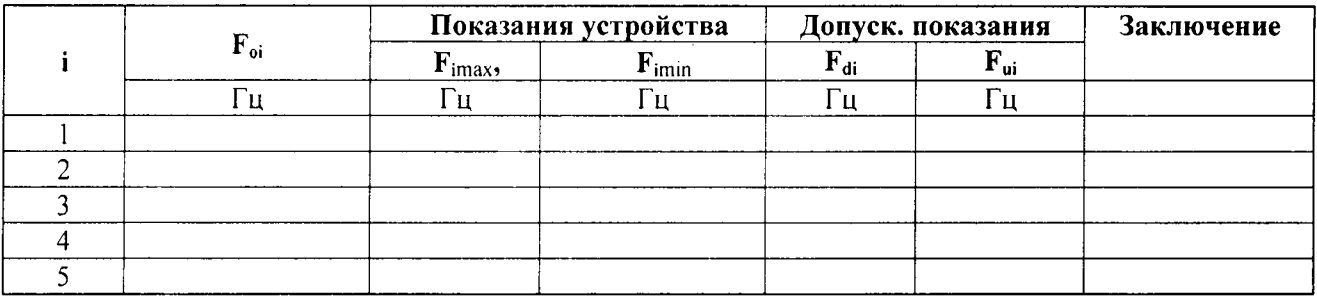

6.5.3 Поверка погрешности каналов измерения мощностей и коэффициента мощности переменного тока

6.5.3.1 Поверку погрешности выполняют с использованием схемы рис. 4.

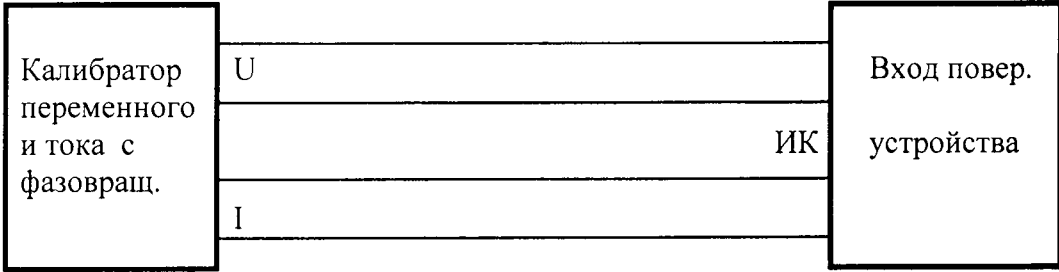

Рис.4. Схема соединений (показано однофазное включение) при поверке ИК мощности и коэффициента мощности

Расчет истинных значений мощности и коэффициента мощности в точках поверки проводится по формулам:

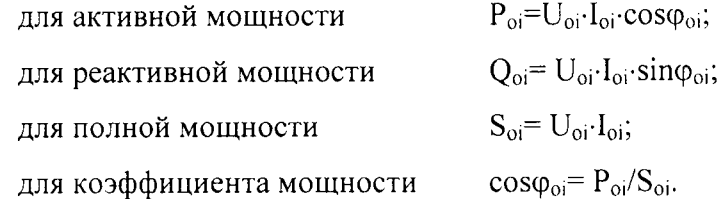

где U<sub>oi</sub>, I<sub>oi</sub>, Ф<sub>оi</sub> - напряжение, ток и угол фазового сдвига между напряжением для точки i.

Примечание - частота переменного тока - 50 Гц, источник входного переменного напряжения и тока должен содержать не более 2% высших гармоник сетевой частоты.

Поверку погрешности измерения активной P, реактивной Q, полной S мощностей и коэффициента мощности соѕф проводят на испытательных сигналах, приведенных таблице 4.

Таблица 4. Характеристики испытательных сигналов и допустимые основные абсолютные погрешности в режиме измерения мощности и коэффициента мощности

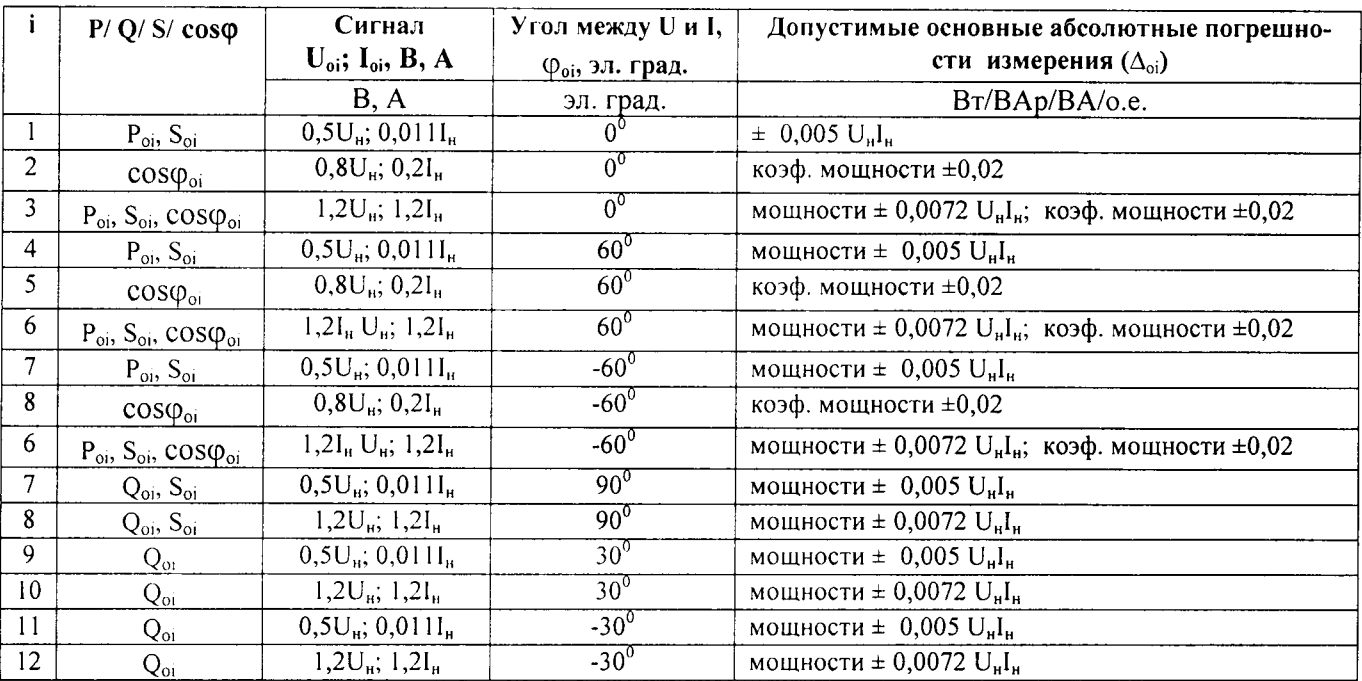

Далее приводится последовательность операций для проверки погрешности активной мощности Р. Для проверки погрешности реактивной, полной мощности и коэффициента мощности операции выполняются аналогично.

Для каждой проверяемой точки  $P_{0i}$  диапазона измерения выполняют указанные ниже операции.

6.5.3.2 Вычисляют значения граничных показаний поверяемого ИК в проверяемой точке Р<sub>0</sub> по формулам:

$$
P_{di} = P_{0i} - \Delta_{0i} ,
$$
  

$$
P_{ui} = P_{0i} + \Delta_{0i} ,
$$

где  $\Delta_{0i}$  - предел допускаемой основной абсолютной погрешности ИК в i-ой проверяемой точке (таблица 4)

$$
\Delta_{oi} = 0.01 \cdot \gamma_{0i} \cdot P_{ii}, \quad P_i \le P_{ii};
$$
  

$$
\Delta_{oi} = 0.01 \cdot \delta_{0i} \cdot P_{i}, \quad P_i > P_{ii}.
$$

Следует учесть различное нормирование погрешности для мощностей в диапазоне  $P_i \leq P_{\text{HOM}}$  (приведенная погрешность,  $\gamma_{0}$ , ) и  $P_i > P_H$  (относительная погрешность  $\delta_{0}$ , ).

6.5.3.3 Устанавливают значения напряжения, тока и угла фазового сдвига при которых активная мощность, подаваемая на ИК, равна проверяемой точке  $P_{0i}$  (табл. 5).

6.5.3.4 Регистрируют максимальное и минимальное значения показаний первичной мощности поверяемого ИК и пересчитывают их во вторичные значения Pimax и Pimin (на основе заданных для ИК коэффициентов связи первичных и вторичных значений для напряжений и токов).

6.5.3.5 Если выполняется одно (любое) из неравенств:

# $P_{\text{imin}} \leq P_{\text{di}}$  $P_{\text{imax}} \geq P_{\text{mis}}$

или

ИК бракуют. В противном случае заносят данные в протокол по форме, приведенной в таблице 5, и переходят к следующей проверяемой точке, повторяя операции по п.п. 6.5.3.2- 6.5.3.5.

Таблица 5

Диапазон измерений, BT/Bap/B·A/o.e:  $f = \Gamma$  $\overline{I}$ ределы допускаемой основной приведенной погрешности:  $\gamma$  op = \_\_\_\_\_ в диапазоне

Пределы допускаемой основной относительной погрешности:  $\delta_{op} =$  6 диапазоне

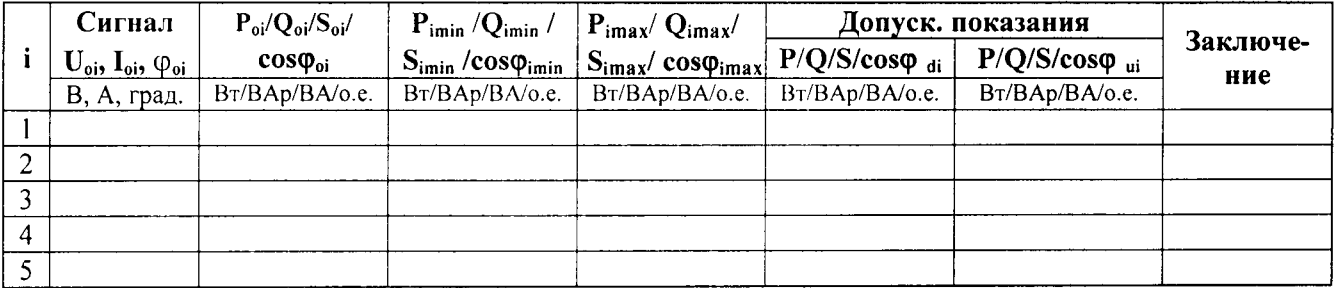

6.5.4 Проверка погрешности каналов измерения активной и реактивной электроэнергии переменного тока по трем фазам

6.5.4.1. Собирают схему по рисунку 5.

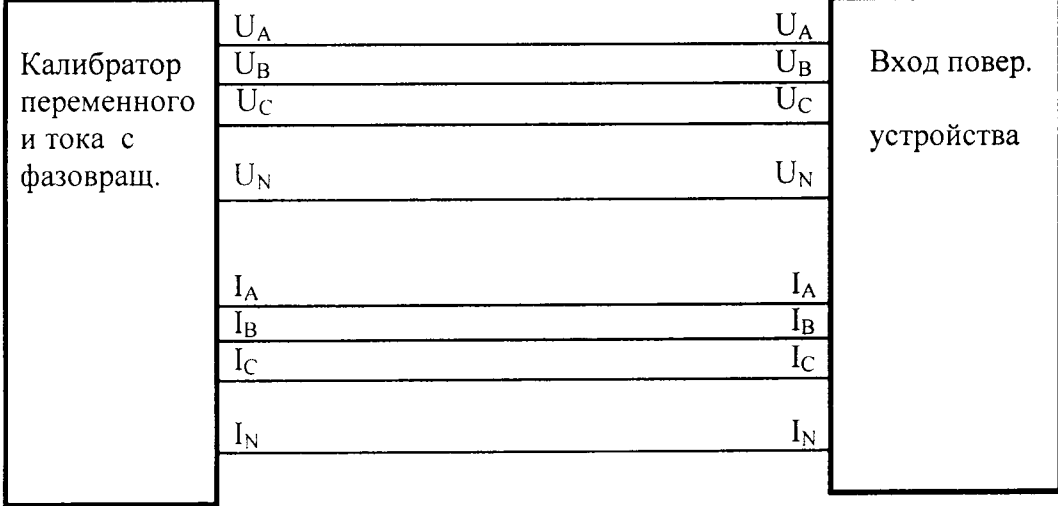

Рис.5. Схема соединений при проверке ИК активной и реактивной электроэнергии по трем фазам («звезда - звезда с нейтральным проводом» для цепей напряжений и токов)

При испытаниях задаются симметричные напряжения и токи прямой последовательности на номинальной частоте 50 Гц.

Поверку погрешности измерения реактивной и реактивной энергии переменного тока по трем фазам проводят на испытательных сигналах, приведенных таблице 6.

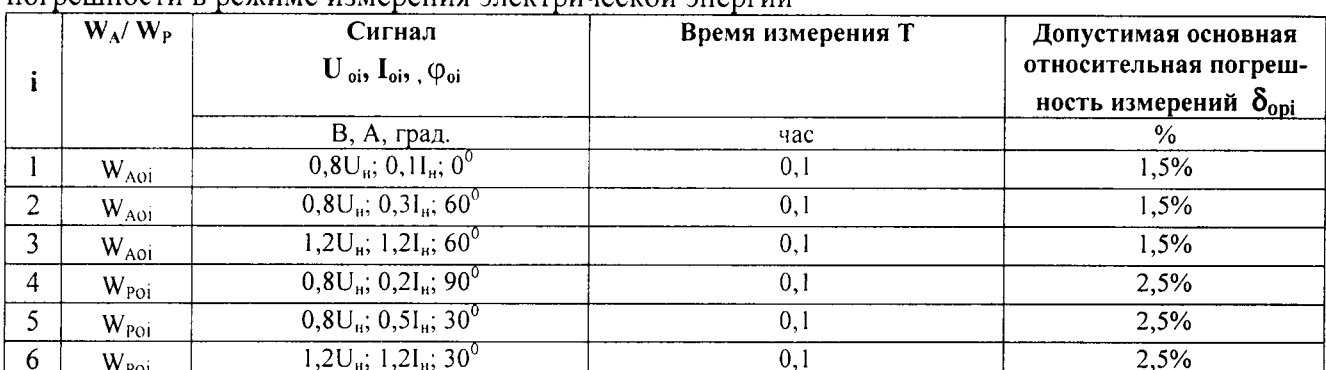

Таблица 6. Характеристики испытательных сигналов и допустимые основные относительные погрешности в режиме измерения электрической энергии

Расчет истинных значений активной и реактивной электроэнергии переменного тока по трем фазам в точках поверки і проводится по формулам:

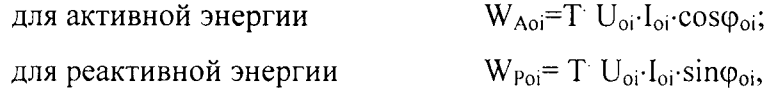

где  $U_{oi}$ ,  $I_{oi}$ ,  $\varphi_{oi}$  - напряжение, ток и угол фазового сдвига между напряжением и током для проверяемой точке і;

Т - время измерения.

Далее приводится последовательность операций для проверки погрешности измерения активной энергии. Для проверки погрешности измерения реактивной энергии операции выполняются аналогично.

6.5.4.2 Обнуляют счетчик электроэнергии поверяемого ИК.

6.5.4.3 Устанавливают на время Т значения напряжения, тока и угла фазового сдвига проверяемой точке W<sub>Aoi</sub> между ними таким, при которых активная электроэнергия равна (табл. 6).

6.5.4.5 Через время Т снимают испытательный сигнал и ожидают 1 минуту (цикл обновления содержимого счетчика электрической энергии ИК). Регистрируют показание первичной активной электроэнергии и рассчитывают ее вторичное значение W<sub>Ai</sub> (на основе заданных для ИК коэффициентов связи первичных и вторичных значений для напряжений и токов).

6.5.4.6. Рассчитывают относительную погрешность измерения электроэнергии в в точке і

$$
\delta W_{Ai} \% = ((\delta W_{Ai} - \delta W_{Aoi}) / W_{Aoi}) / 100\%.
$$

6.5.4.7 Если полученное значение основной относительной погрешности измерения активной мощности  $\delta W_{Ai}$ % превышает значение указанное в табл. 6, то ИК бракуют. В противном случае заносят данные в протокол по форме, приведенной в таблице 7, и переходят к следующей проверяемой точке, повторяя операции по п.п. 6.6.4.2- 6.6.4.7.

Таблица 7

 $f = \Gamma$ Пределы допускаемой основной погрешности:  $\delta_{op}$ = в диапазоне

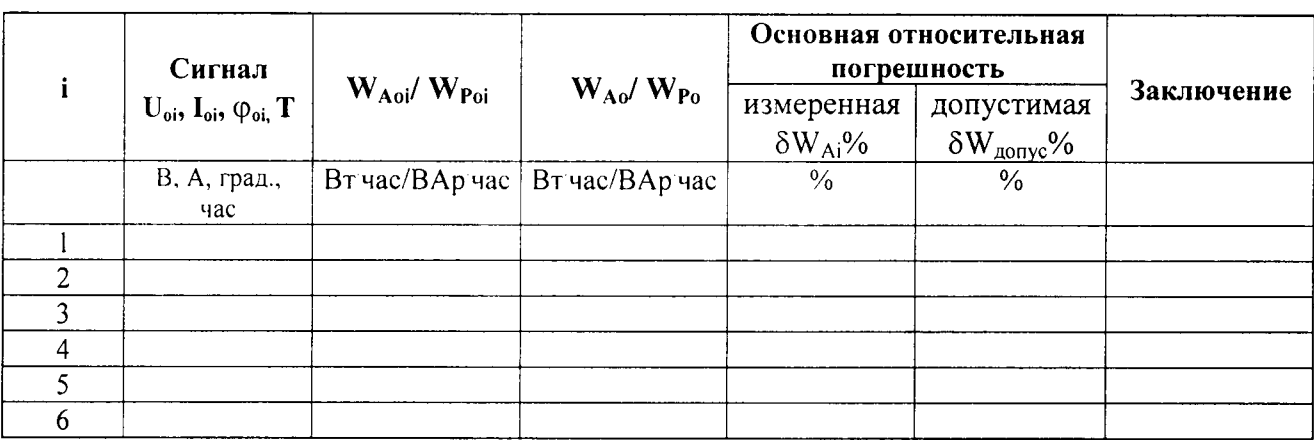

6.5.5 Проверка основной погрешности ИК силы постоянного тока

6.5.5.1. Собирают схему по рисунку 6.

6.5.5.2 Проверку погрешности выполняют в 5 точках Xi,  $i = 1, 2, 3, 4, 5$ , равномерно распределенных в пределах диапазона преобразования: 0,5%, 25%, 50%, 75%, 99,5% от (Хв-Хн), где Хн, Хв - соответственно нижняя и верхняя границы диапазона преобразования.

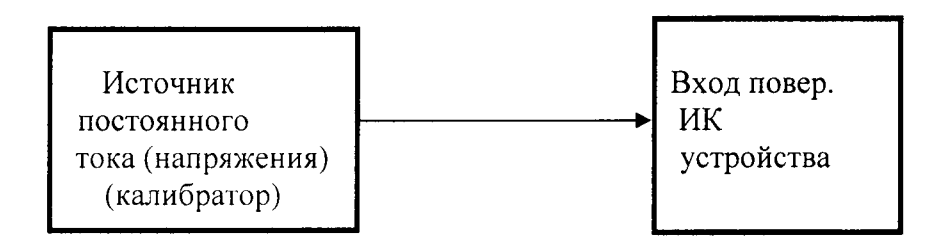

Рис.6 Схема соединений при проверке основной погрешности ИК силы постоянного тока

6.5.5.3 Для каждой проверяемой точки вычисляют значения граничных показаний поверяемого ИК по формулам:

$$
Y_{di} = Y_{0i} - \Delta_{oi},
$$
  
\n
$$
Y_{ui} = Y_{0i} + \Delta_{oi},
$$

где Y<sub>0i-</sub>значение измеренного устройством физического параметра;

 $\Delta_{oi}$  - предел допускаемой основной абсолютной погрешности поверяемого ИК в і-ой проверяемой точке в ед. физ. параметра

$$
\Delta_{\scriptscriptstyle O I} = 0.01 \cdot \delta_{\scriptscriptstyle O I} \cdot \dot{Y}i
$$

где  $\delta_{0i}$  - предел допускаемой основной погрешности к верхней границе диапазона.

6.5.5.4 Устанавливают значение величины, подаваемой на соответствующий вход ИК, равным проверяемой точке  $X_{0i}$ .

Проверку погрешности проводят в изложенной ниже последовательности: - на вход канала от калибратора тока подают сигнал Хоі, соответствующий і-ой проверяемой точке Yoi и записывают его значение в таблицу 8.

6.5.4.5 Регистрируют максимальное  $Y_{imax}$  и минимальное  $Y_{imin}$  из показаний  $Y_i$  поверяемого канала (если показание на выходе ИК не меняется, записывают  $Y_i$ , т.е.  $Y_{i min} = Y_{i max}$ ).

6.5.4.6 Если выполняется одно (любое) из неравенств

или

 $Y_{\text{imax}} \geq Y_{\text{ni}}$ ,

 $Y_{\text{imin}} \leq Y_{\text{di}}$ ,

ИК бракуют. В противном случае заносят данные в протокол по форме, приведенной в таблице 8, и переходят к следующей проверяемой точке, повторяя операции по п.п. 6.3.4.4-6.3.4.6.

Если хотя бы в одной из проверяемых точек любого из ИК выполняются неравенства по п. 6.3.4.6, устройство бракуют.

Таблина 8

Пределы преобразования, мА:  $X_n = X_n = X_n$ Пределы измерения в ед. физ. параметра,  $Y_B = 1$ ,  $Y_B = 1$ 

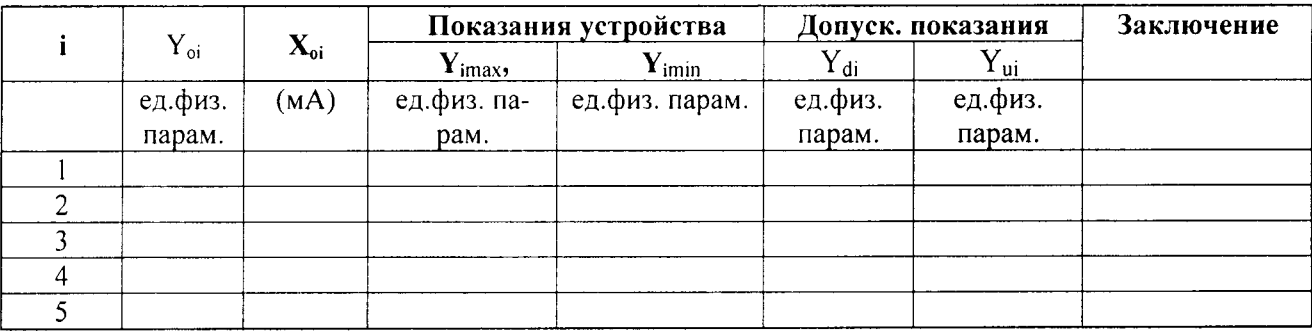

## 7. ПОДТВЕРЖДЕНИЕ СООТВЕТСТВИЯ ПРОГРАММНОГО ОБЕСПЕЧЕНИЯ **УСТРОЙСТВ**

Проверка подтверждения соответствия программного обеспечения проводится согласно разделу 6 Р 50.2.077-2011.

Для подтверждения соответствия ПО устройства необходимо проверить:

- номер версии внутреннего ПО (идентификационный номер программного обеспечения устройства «Диагностика/Состояние экрана указанный меню ProductDef),  $\bf{B}$ (IED)/Идентификаторы изделия» устройства CИ-REx670; по результатам проверки заполнить таблицу 5;

- проверить средства защиты ПО устройств от преднамеренного и непреднамеренного изменения.

## Таблица 5

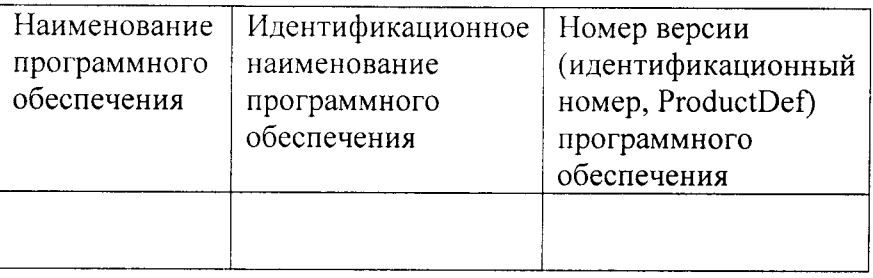

## 8. ОФОРМЛЕНИЕ РЕЗУЛЬТАТОВ ПОВЕРКИ

При положительных результатах поверки всех ИК устройства оформляется свидетель-СТВО О ПоВерке согласно Пр 50.2.006-94. В формуляр устроЙства вносится запись о поверке и указывается срок проведения следующей поверки.

При отриuательных результатах свидетельство о поверке не выдается, ранее вьцанное свидетельство о поверке аннулируется, запись о поверке в формуляре устройства гасится

## ПРИЛОЖЕНИЕ А

## ОСНОВНЫЕ ТЕХНИЧЕСКИЕ ХАРАКТЕРИСТИКИ устройств измерительно-управляющих

## серии C<sub>M</sub>-REx670

\* Погрешности измерений силы, напряжения, мощности и электроэнергии переменного тока обеспечиваются в указанном диапазоне измерения частоты.

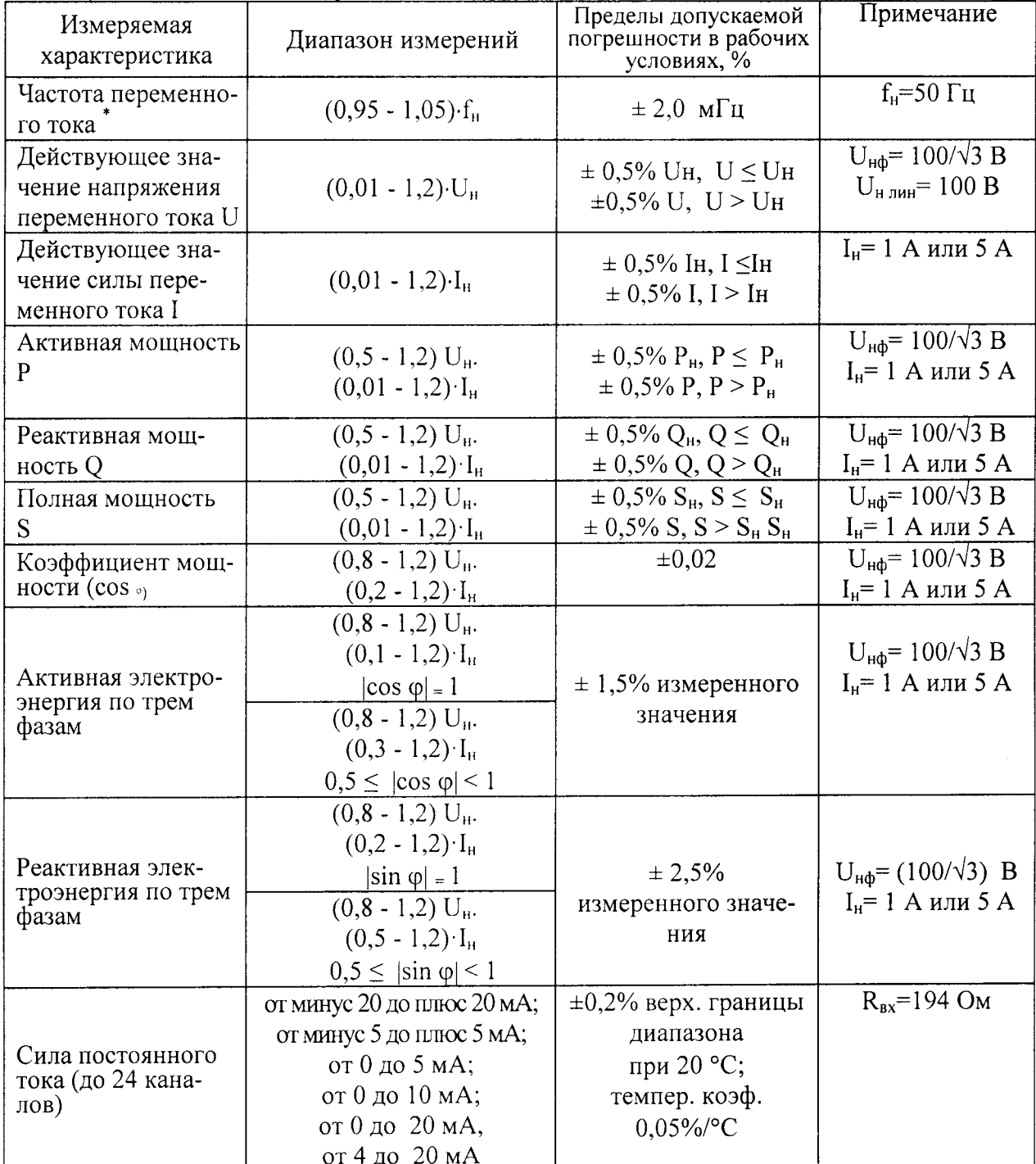

 $\ddot{\phantom{0}}$ 

## ПРИЛОЖЕНИЕ Б

# ПЕРЕЧЕНЬ УСТРОЙСТВ ИЗМЕРИТЕЛЬНО-УПРАВЛЯЮЩИХ СЕРИИ СИ-REX670 установленных в

(НАИМЕНОВАНИЕ СОБСТВЕННИКА)

Таблица Б.1

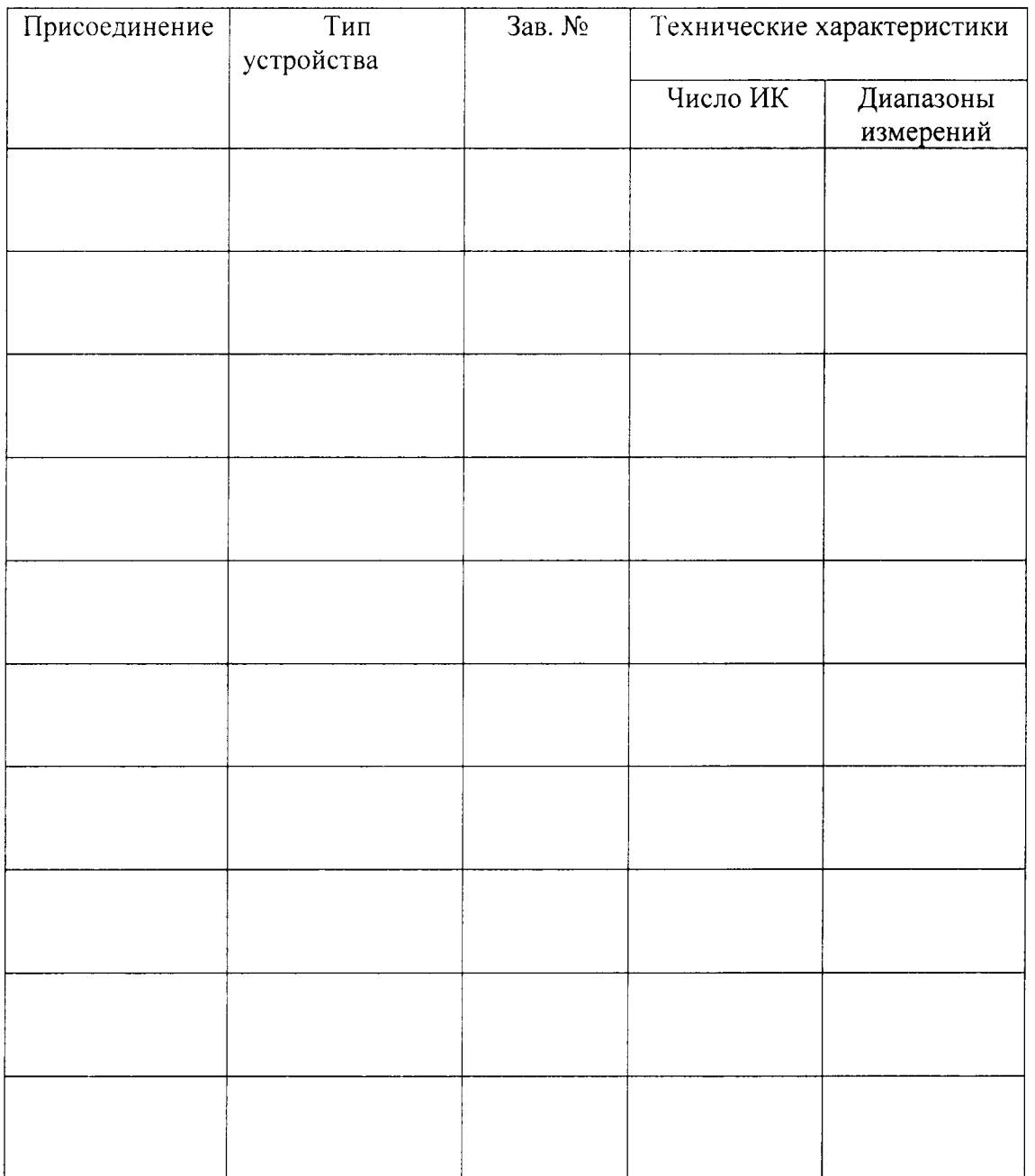